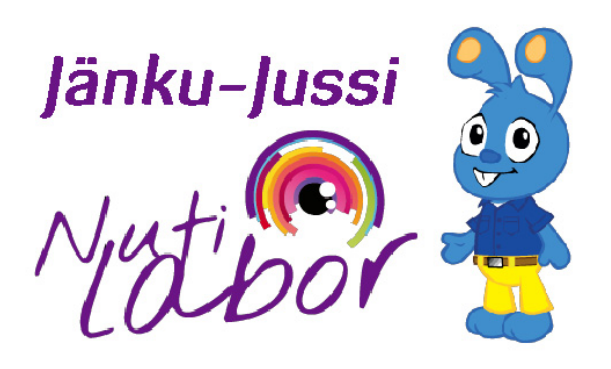

Умная лаборатория зайки Юсся

# ЗАЙКА-ЮССЬ И РОБОТОТЕХНИКА

# **Вспомогательный материал к рабочей тетради**

# **«Зайка Юссь и робототехника»**

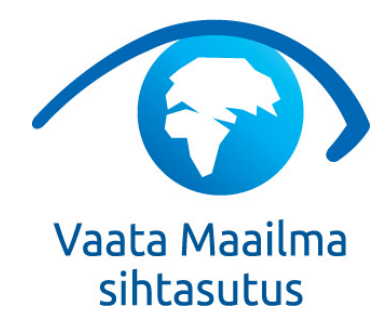

Õppematerjal on finantseeritud SA Vaata Maailma poolt Oktoober 2014

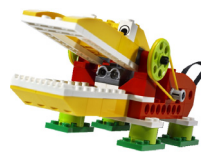

# Содержание

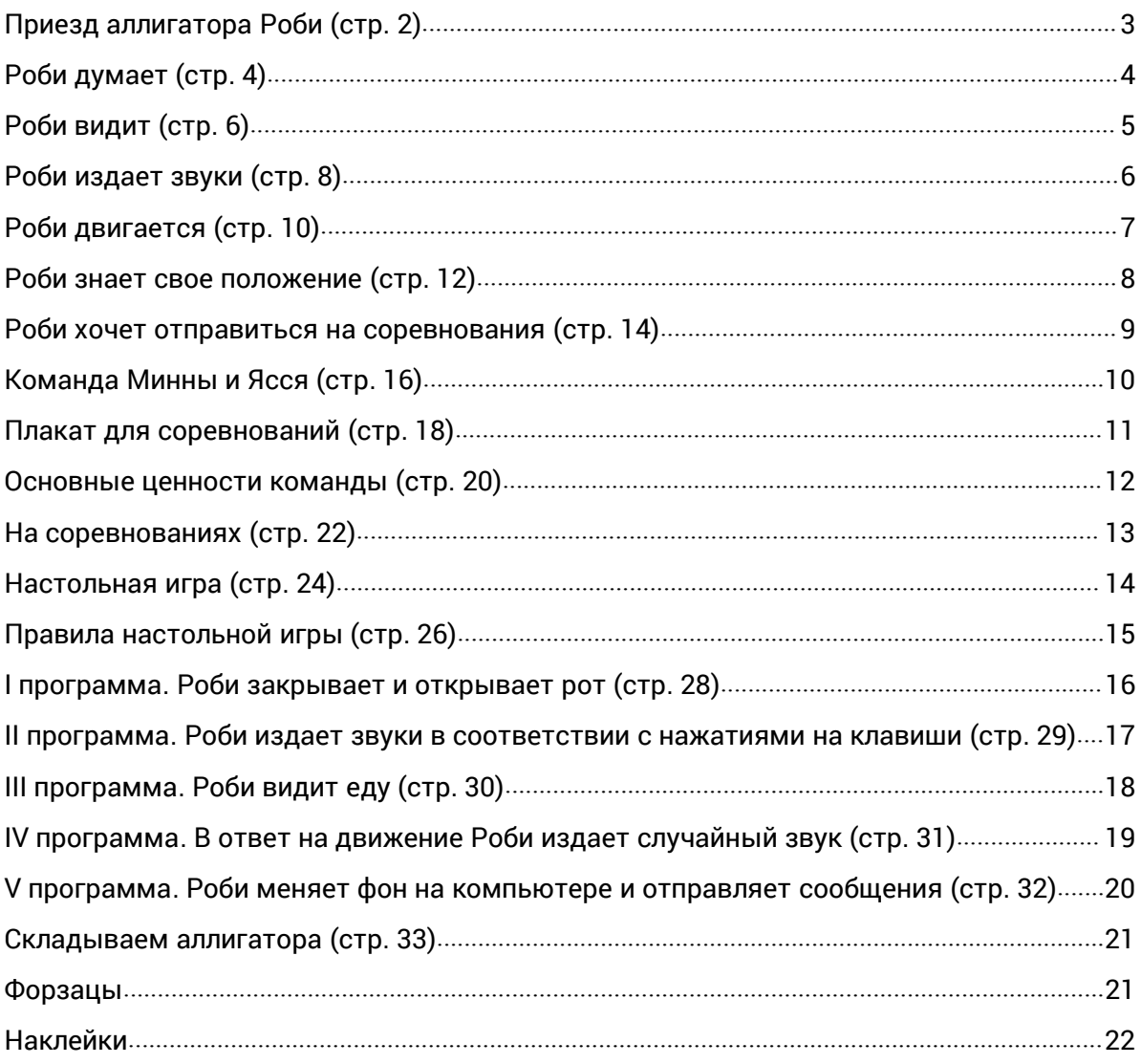

# Приезд аллигатора Роби (стр. 2)

Проснувшись утром, Яссь сразу же понял, что комната изменилась по сравнению с вчерашним вечером. Он осмотрелся и начал рассуждать:

— Так, полки в порядке... Стул на месте... Книги на столе... Стоп, а что это за белая коробка рядом с книгами?

Яссь поднялся с кровати и подошел поближе. На белой <\_\_\_> был нарисован робот-аллигатор.

— Хм, похоже это Кроко, — рассуждал мальчик.

— Нет, его зовут Роби! — крикнул кто-то из коробки и спустя несколько секунд из нее выкарабкались LEGO-мальчик и LEGO-девочка.

— Привет! Я – Мия, а это – Макс! — представила их обоих Яссю LEGO-девочка. Яссь стоял, разинув от удивления глаза. Наконец, он тоже сообразил представиться.

— Привет! Меня зовут Яссь! А где же <\_\_\_>? — спросил он.

Макс рассмеялся:

— Яссь, Роби же <\_\_\_>. Достань его из коробки, собери и запрограммируй, чтобы он мог двигаться!

Яссь недоуменно смотрел на них:

— А это не слишком сложно? Я же еще маленький.

— Не беспокойся! Мы с Юссем поможем тебе! Можешь пригласить на помощь и своих друзей – с друзьями ведь намного веселее собирать и «оживлять» роботов!

<\_\_\_> только-только проснулся:

— Яссь, ты нашел набор по робототехнике, который вчера вечером принес нам <\_\_\_>. Обещаю, что при помощи <\_\_\_> и <\_\_\_> ты очень скоро будешь собирать роботов не хуже меня!

Яссю пришла в голову идея:

— Давай пригласим Минну – ей тоже будет интересно!

#### **СЛОВА С ПРОПУСКАМИ:** MIA, ROBI, MAKS

**СЛОВА:** КОРОБКЕ, РОБИ, РОБОТ, ЮССЬ, ПАПА, МИИ, МАКСА

**НАЙДИ В КОМНАТЕ ЮССЯ И ЯССЯ ВСЕХ РОБОТОВ!**

#### **РОБОТОТЕХНИКА УЧИТ ДЕТЕЙ СОБИРАТЬ И ПРОГРАММИРОВАТЬ РОБОТОВ.**

# Роби думает (стр. 4)

Яссь нетерпеливо ходил вокруг стола и смотрел, как папа устанавливает на ноутбук программу для робота. Программа должна была помочь Яссю и Минне научить Роби думать.

— А откуда программа будет знать, что будет думать робот? — поинтересовалась Минна.

— Да! — было интересно и <\_\_\_>. — Программа ведь даже не знает, как выглядит Роби.

Папа стучал по кнопкам < > на клавиатуре ноутбука и спокойно объяснял ребятам:

— А программа и не должна это все знать. Программа это как язык, на котором вы будете отдавать команды Роби. Вот, посмотрите! — позвал папа детей к компьютеру.

— Видите, эти картинки на экране – команды, или сообщения. Программа получается, когда вы совмещаете много команд. Точно так же, как из слов составляют предложения, из команд составляют программу.

Яссь задумался:

— Постой, но чтобы понимать предложения, должен же быть <\_\_\_>. А где у Роби мозг?

Папа поднял деталь, от которой отходил очень длинный

— Смотрите, ребята – эта коробочка и есть мозг Роби. При помощи этого кабеля мы подсоединим Роби к <\_\_\_> порту компьютера, и тогда Роби сможет делать все, что говорит ему делать программа.

Минну этот ответ не совсем устроил:

— Но ведь роботы <\_\_\_> не всегда подсоединены к <\_\_\_>. Как же они тогда будут работать?

Яссь уже знал ответ:

— Минна, роботы же бывают разные! Роботы маленьких детей сами как маленькие дети, и всегда хотят быть рядом со своей мамой-компьютером!

**СЛОВА С ПРОПУСКАМИ:** JUHE, ARVUTI, ROBOT

#### **РОБОТ – САМОСТОЯТЕЛЬНАЯ МАШИНА, КОТОРОЙ УПРАВЛЯЕТ ПРОГРАММА.**

**СЛОВА:** ЯССЮ, КНОПКАМ, МОЗГ, КАБЕЛЬ, USB, ЮССЯ, КОМПЬЮТЕРУ

**НАЙДИ, КАКОЙ КАБЕЛЬ СОЕДИНЯЕТ РОБИ С КОМПЬЮТЕРОМ!**

# Роби видит (стр. 6)

Яссь сидел на полу и озадаченно смотрел на коробку с роботом. Он уже открыл <\_\_\_> и увидел, что вместо аллигатора в ней лежит кучка деталей разного цвета. Яссь задумчиво достал из коробки деталь с одним кабелем.

— Интересно, что с этой штукой можно сделать, — размышлял он.

Проворно выкарабкавшись из коробки, на помощь пришли Макс и Мия. Мия соединила конец кабеля с центром робота, а Макс, ловко прыгая по клавиатуре, составил простую программу.

Наблюдая, что делают LEGO-ребята, Яссь рассеянно потянул < \_ > за кабель и из <\_\_\_> компьютера разнеслось: «ГРРРР!»

Звук был настолько похож на настоящего аллигатора, что Яссь вздрогнул и испуганно огляделся. Он попробовал повторить движение и снова раздался тот же звук.

— Проверяешь датчик расстояния? — спросил Яссь. Они с Йоханной как раз вошли в комнату.

— Да! Но как он меня видит? — Яссю было очень интересно.

— Датчик расстояния не <\_\_\_> так же, как мы, — объяснила Йоханна. — Датчик расстояния понимает, если происходит движение и в компьютере имеется программа, которая заставляет робота вести себя так, как будто он находится в засаде. Как только робот ощущает движение, программа приказывает роботу издавать звук, который издают <\_\_\_>. Ты совсем сам составил эту программу?

Яссь посмотрел на экран компьютера, там было три кнопки: <\_\_\_>, под ней кнопка с картинкой датчика расстояния и еще кнопка с < \_\_ >, под которой была цифра.

— Да! Но Макс и Мия тоже помогали, — гордо сказал Яссь и добавил, — Мне кажется, что программировать даже проще, чем разговаривать.

#### **СЛОВА С ПРОПУСКАМИ:** LIIKUMISANDUR, ALLIGAATOR, NOOT

**В ПРОГРАММЕ ПРОПИСАНО, ЧТО УМЕЕТ ДЕЛАТЬ РОБОТ.**

**СЛОВА:** КОРОБКУ, РУКОЙ, КОЛОНОК, ВИДИТ, АЛЛИГАТОРЫ, ПЕСОЧНЫЕ ЧАСЫ, НОТОЙ

**СОЕДИНИ РОБОТА И ТО, ЧТО ВИДИТ ЕГО ДАТЧИК РАССТОЯНИЯ.**

### Роби издает звуки (стр. 8)

<\_\_\_> вместе с Минной подбежал к коробке с роботом. Он очень хотел познакомить Минну со своими новыми друзьями.

— Эй, Макс и Мия, вы в коробке? — спросил Яссь, приподнимая крышку.

— Конечно! — рассмеялись LEGO-ребята и весело перепрыгнули через край коробки.

Минна удивилась, но быстро пришла в себя и сделала книксен:

— Привет! Я – <\_\_\_>, мы с Яссем и Юссем друзья. А где этот аллигатор, о котором Яссь постоянно говорит?

— Аллигатор в коробке – его еще собрать нужно, — объяснил Минне <\_\_\_> и добавил, — Сначала мы научим Ясся, как общаться с Роби.

— Хорошо, — согласилась Минна и спросила, — Яссь мне рассказал, что он сумел научить Роби видеть и издавать звуки. Роби только один звук умеет издавать?

Мия рассмеялась:

— Нет, Минна! В отличие от настоящих аллигаторов, Роби издает такие звуки, какие прикажет ему делать компьютерная программа.

Макс запрыгнул на <\_\_\_> и помахал ребятам рукой:

— Смотрите, у нас здесь 20 разных звуков: <\_\_\_>, <\_\_\_> и... Вот, они все подписаны!

— Я еще не очень хорошо <\_\_\_>, — немного стеснительно сообщила Минна.

— Это не страшно! Давайте попробуем нажимать на кнопки и слушать, какой будет звук! — предложила <\_\_\_> и так и сделала.

— Здорово! А я могу сделать так, чтобы Роби говорил моим голосом? — спросил Яссь.

— Конечно, Яссь! — сказал Макс и добавил, — Но давай сделаем это как-нибудь в другой раз.

#### **СЛОВА С ПРОПУСКАМИ:** PROGRAMM, MINNA, ÄIKE

#### **СОСТАВЛЕНИЕ ПРОГРАММЫ ДЛЯ РОБОТА НАЗЫВАЮТ ПРОГРАММИРОВАНИЕМ.**

**СЛОВА:** ЯССЬ, МИННА, МАКС, КОМПЬЮТЕР, СВИСТ, ГРОМ, ЧИТАЮ, МИЯ

**СОЕДИНИ ИСТОЧНИК ЗВУКА И НОТУ С СООТВЕТСТВУЮЩИМ НОМЕРОМ! ПРЕДСТАВЬ, ЧТО ТЫ КОМПЬЮТЕР И ТОЖЕ ИЗДАВАЙ ЭТИ ЗВУКИ!** 2 - КВАКАНЬЕ,6- ПУЗЫРИ,8- БРЫЗГИ ВОДЫ, 10 - ГРОМ, 14 - ЛЬВИНОЕ РЫЧАНИЕ, 15 - РАБОТАЮЩИЙ ПРОПЕЛЛЕР, 19 - ЩЕБЕТАНИЕ ПТИЦЫ

# Роби двигается (стр. 10)

Мия и Макс с интересом смотрели на Ясся. Он положил перед собой деталь, напоминающую мотор, шестерни, резиновые ремни и несколько <\_\_\_>.

— Что ты теперь будешь делать? — поинтересовалась Мия.

Яссь хмурился:

— Я бы хотел собрать Роби сегодня, но не совсем понимаю, как заставить его открывать и закрывать рот. Он же, наверное, есть хочет?

Мама услышала слово «есть», вышла из кухни и поинтересовалась:

— Яссь, ты проголодался? Обед еще не готов.

— Нет, мама! — объяснил Яссь и показал на детали, — Это <\_\_\_> хочет есть!

Мама рассмеялась:

— Ну ладно, играй. Я не буду тебе мешать, — и начала закрывать дверь. Она не успела это сделать, потому что в комнату тут же проскользнул Юссь, который словно знал, что пытается сделать Яссь:

— Я помогу, Яссь! Смотри, на <\_\_\_> размести <\_\_\_>. Она движет вот эту обычную <\_\_\_>... Она, в свою очередь, заставляет вращаться этот блок, вот так... А теперь при помощи <\_\_\_> маленький блок заставляет вращаться большой. Видишь? И этот большой блок двигает челюсть аллигатора!

Под руководством Юсся Яссь быстро собрал аллигатора.

— А что теперь нужно сделать? — поинтересовался Яссь. Макс и Мия позвали его к столу, где стоял компьютер и аллигатор.

— Теперь мы составим для Роби программу, которая его оживит! — сообщил Макс и помог Яссю составить простую <\_\_\_>, которая заставила рот Робби открываться и закрываться. Яссь нажал на кнопку на кнопку «Пуск» и Роби ожил!

**СЛОВА С ПРОПУСКАМИ:** MOOTOR, KUMMIRIHM, HAMMASRATAS

#### **РОБОТ ВИДИТ И СЛЫШИТ ПРИ ПОМОЩИ ДАТЧИКОВ, А ДВИГАЕТСЯ – ПРИ ПОМОЩИ МОТОРОВ.**

**СЛОВА:** ЦВЕТНЫХ ДЕТАЛЕЙ, РОБИ, МОТОРЕ, КОРОННУЮ ШЕСТЕРНЮ, ШЕСТЕРНЮ, РЕМНЯ, ПРОГРАММУ

### **НАЙДИ ВСЕ ШЕСТЕРНИ И ЗАКРАСЬ ИХ СЕРЫМ ЦВЕТОМ! НАЙДИ ВСЕ РЕМНИ И ЗАКРАСЬ ИХ ЖЕЛТЫМ ЦВЕТОМ! НАЙДИ МОТОР И СОЕДИНИ ЕГО С МОЗГОМ РОБИ!**

### Роби знает свое положение (стр. 12)

После обеда Минна первой успела вернуться в комнату. Роби ждал у компьютера с открытым ртом – голодный.

— Накорми меня! — сказал Роби Минне.

— Что едят <\_\_\_>? — спросила Минна.

— Я же не настоящий аллигатор, — сказал Роби. — Меня и бумажная рыба устроит.

Минна быстро нарисовала на листе бумаги несколько рыбок, вырезала их и предложила Роби.

Каждый раз, когда ему в рот попадала <\_\_\_>, он захлопывал пасть и говорил «Рррр!»

Минне пришло в голову, как можно проще накормить Роби. Она нарисовала на листе бумаге целый пруд <\_\_\_> и взяла аллигатора в руки, чтобы отнести его в <\_\_\_>.

— Ой! Мне как-то странно в животе! — сказал Роби, когда Минна его подняла.

— Откуда ты знаешь? — удивилась Минна.

На помощь пришли Макс и Мия. Макс запрыгнул на спину Роби и своей крошечной рукой показал за шестерни:

— Смотрите, Яссь добавил датчик наклона.

Действительно, в животе у Роби была <\_\_\_> с кабелем. На датчике были нарисованы стрелки.

Мия объяснила:

— <\_\_\_> сообщает роботу, повернут он носом <\_\_\_>, <\_\_\_> или еще куда. Когда ты поднимаешь робота, то, конечно, ты его немного наклоняешь. Датчик понимает это и сообщает мозгу аллигатора, что происходит. А вот что будет дальше делать мозг робота – зависит от программы.

Минна посмотрела на экран <\_\_\_> и увидела, что Яссь не успел закончить составлять программу до обеда. Минне пришла в голову идея:

— Макс, Мия, давайте запрограммируем для Ясся небольшой сюрприз!

**СЛОВА С ПРОПУСКАМИ:** JASS, KALA, KALDEANDUR

#### **ЧЕМ БОЛЬШЕ У РОБОТА ДАТЧИКОВ, ТЕМ ОН УМНЕЕ.**

**СЛОВА:** АЛЛИГАТОРЫ, РЫБА, РЫБЫ, ПРУД, ДЕТАЛЬ, ДАТЧИК НАКЛОНА, ВВЕРХ, ВНИЗ, КОМПЬЮТЕРА

**СТРЕЛОЧКАМИ НА РИСУНКЕ УКАЖИ, КУДА НАКЛОНЯЕТСЯ РОБОТ!**

### Роби хочет отправиться на соревнования (стр. 14)

— Роби, что ты делаешь? — удивленно спросил Яссь. Пока они с Минной играли на улице, <\_\_\_> подполз к компьютеру и при помощи Юсся что-то смотрел.

— Да, Роби, что ты там ищешь? — спросила <\_\_\_>.

— Я хочу на соревнования! — важно сообщил Роби.

— Для роботов тоже бывают соревнования? — воодушевился <\_\_\_>.

В беседу вмешался Юссь:

— Конечно же, бывают! Я ведь и сам недавно с вернулся со всемирного соревнования роботов с другого конца <\_\_\_>.

— Да, но ты уже взрослый, а мы с Яссем даже в <\_\_\_> еще не ходим, — усомнилась Минна.

Услышав разговор, Мия и Макс залезли на край коробки и стали размахивать <\_\_\_>. Яссь заметил их и спросил:

#### — Вы что-то хотите сказать?

— Яссь, для роботов, которых сделали маленькие дети, есть такие же классные соревнования, как и те, на которые ездил Юссь! Но <\_\_\_> не может сам пойти на соревнования! — вскрикнула Мия, а Макс добавил:

— Роби нужна команда, которая будет ему помогать.

— Ааа…, — размышлял Яссь, — А годится, если в команде будут Минна, я сам, <\_\_\_>, Йоханна, Мымми и <\_\_\_>?

— В команду должны входить <\_\_\_> примерно одинакового возраста, — объяснил Макс. — Те, кому хочется вместе познавать мир и изобретать и изучать что-то на практике.

— А мы с Яссем можем вдвоем быть одной  $\langle \cdot \rangle$  - предложила Минна. Макс кивнул:

— Конечно! Теперь вы сможете часто встречаться, чтобы хорошенько подготовиться к соревнованиям.

**СЛОВА С ПРОПУСКАМИ:** VÕISTKOND, MAAKERA, KOOL

### **В КОМАНДУ МОГУТ ВХОДИТЬ ДРУЗЬЯ, ОДНОГРУППНИКИ ИЗ ДЕТСКОГО САДА ИЛИ ОДНОКЛАССНИКИ!**

**СЛОВА:** РОБИ, МИННА, ЯССЬ, ЗЕМЛИ, ШКОЛУ, РУКАМИ, РОБОТ, ЮССЬ, ПАПА, ДЕТИ, КОМАНДОЙ

### **РАСКРАСЬ ФУТБОЛКИ ЮССЯ, ЙОХАННЫ И МЫММИ ОДНИМ ЦВЕТОМ, А ФУТБОЛКИ КОМАНДЫ ЯССЯ И МИННЫ – ДРУГИМ.**

# Команда Минны и Ясся (стр. 16)

— Мама! Папа! — прокричал Яссь из своей комнаты так громко, как мог.

— Что случилось? — прибежали родители.

Яссь выглядел очень послушно и, держа в руках <\_\_\_>, спросил:

— Вы были бы согласны стать тренерами нашей с Минной и Роби команды?

Мама облегченно вздохнула и спросила, доставая <\_\_\_> из кармана <\_\_\_>: - Конечно! Что для этого нужно делать? Я ведь ничего не знаю о роботах и программировании.

Яссь успокоил родителей:

— А ничего и не нужно знать!

Минна согласно закивала.

— Нам нужен кто-то, кто бы оказывал нам поддержку, руководил и помогал нам все вовремя подготовить к соревнованию, — перечислил <\_\_\_>.

— А иногда еще нужно следить, чтобы Яссь и Минна не очень отвлекались, когда им нужно заниматься Роби, — добавил Юссь.

<\_\_\_> успокоилась:

— Ну, с этим-то я точно справлюсь.

А <\_\_\_> поправил <\_\_\_> и спросил:

— А что я должен буду делать?

— А ты мог бы нам немного помочь с <\_\_\_>. Мы не всегда точно знаем, как что-то делают – ты мог бы говорить нам, что делать, — сказала <\_\_\_> и уточнила: — Но нельзя, чтобы ты что-то делал за нас!

Папа улыбнулся:

— Такая работа мне очень нравится! — и неожиданно торжественно спросил, — А какое название будет у вашей, то есть у нашей с вами команды?

Минна и Яссь переглянулись и в один голос прокричали: «Роботы- <\_\_\_>!»

### **СЛОВА С ПРОПУСКАМИ:** ÕPETAJA, PRILLID, LIPP

### **КОМАНДА СОСТОИТ ИЗ ДЕТЕЙ, КОТОРЫЕ ВМЕСТЕ СОБИРАЮТ РОБОТА.**

**СЛОВА:** РОБИ, ЯБЛОКО, ФАРТУКА, ЯССЬ, МАМА, ПАПА, ОЧКИ, ПРОГРАММИРОВАНИЕМ, МИННА, УЧИТЕЛЯ

**НАЙДИ СЕМЬ ОТЛИЧИЙ МЕЖДУ РОБОТАМИ-УЧИТЕЛЯМИ!** 1. АНТЕННА, 2. РОТ, 3. ЭКРАН, 4. В РУКЕ КАРАНДАШ, 5. ГЛАЗ, 6. ПРУЖИНЫ НА СТУПНЯХ, 7. ТУЛОВИЩЕ

# Плакат для соревнований (стр. 18)

Минна и Яссь скармливали Роби <\_\_\_>, когда в комнату вошел папа с большим свернутым в рулон белым листом <\_\_\_>, за ним семенил Юссь, который держал коробку с <\_\_\_>.

— Мы будем рисовать? — удивилась Минна.

— Мы же должны были готовиться к соревнованиям роботов? — Яссь тоже не понимал.

Юссь не выдержал и сказал:

— Яссь, Минна, роботов же делают не только для того, чтобы было интересно, а еще и для того, чтобы найти решение какой-нибудь проблеме или что-нибудь улучшить. Ведь так, Роби?

В знак согласия Роби немного подвигал челюстями: щёлк-щёлк.

— Юссь, ты прав, — похвалил папа. — Мы, вместе с Яссем и Минной будем обсуждать, какими должны быть роботы-учителя и как они могут помочь детям и обычным учителям. Придумав, мы составим для Роби компьютерную программу, которая сделает его роботом-учителем будущего.

Минна воодушевилась:

— Так интересно!

— Конечно, интересно, — согласился папа. — Давайте теперь вместе почитаем <\_\_\_>, где рассказывается об уже существующих роботах-учителях. А потом вы пойдете с мамой в большой <\_\_\_>, чтобы посмотреть на разных роботов.

— А что мы будем делать с этим листом < >? — спросил Яссь.

— На ней мы запишем все, что узнали и то, каким наш Роби станет роботом-учителем, — объяснил детям папа.

Все были так воодушевлены, что и не заметили, что Мия и Макс сидели на краю и размахивали листом, на котором был написан <\_\_\_> «Да здравствует робот-учитель РОБИ!»

### **СЛОВА С ПРОПУСКАМИ:** VILDIKAD, TEADUSKESKUS, PLAKAT

### **НА СОРЕВНОВАНИЯХ РОБОТОВ КОМАНДА ПРИ ПОМОЩИ СВОЕГО РОБОТА РЕШАЕТ ЗАДАНИЯ.**

**СЛОВА:** LEGO-ШАПКИ, БУМАГИ, ФЛОМАСТЕРАМИ, САЙТЫ, НАУЧНЫЙ ЦЕНТР, БУМАГИ, ЛОЗУНГ

### **РОБИ УЧИТ ДЕТЕЙ БУКВАМ. РАСКРАСЬ НА ДОСКЕ БУКВЫ, КОТОРЫЕ НАЖИМАЮТ ДЕТИ!**

### Основные ценности команды (стр. 20)

Сегодня была очередь мамы войти с большим листом <\_\_\_> в комнату, где дети занимались роботом. На листе было печатными буквами написано: «ОСНОВНЫЕ ЦЕННОСТИ». Минна, которой было сложно читать такие длинные слова, вопросительно посмотрела на Ясся. Яссь хоть и умел <\_\_\_>, но тоже немного растерялся:

— Мама, что это значит?

— Сегодня я расскажу вам, что значит быть командой, — сказала мама, положив лист на

— А что в этом сложного? — недоумевал Яссь. — Нам же с Минной и Роби вместе весело!

— Молодец, Яссь! Одна из основных ценностей и заключается в том, чтобы всем было <  $\geq$ . Но есть и другие. Давайте <  $\geq$  их все на плакате... Как вы думаете, что еще важно для хорошей команды? — спросила мама.

— Сейчас подумаю... Мы сами все делаем, а тренеры только помогают? предположил .

— Мы рассказываем другим командам, что мы узнали и показываем, что мы сделали? — сказала <\_\_\_>.

— Молодцы! — мама была довольна ответами. — А еще что-нибудь можете сказать?

Яссь размышлял:

— Мы вместе придумываем решения, потому что мы – одна команда, а в команде все получается лучше!

— Да, и мы не ссоримся и хорошо друг к другу относимся... И мы все <\_\_\_>, потому что каждый день вместе с Роби узнаем новые вещи, — подвела итоги Минна.

— Очень хорошо! Такого ответа я от вас и ждала! — похвалила мама детей и наградила их шоколадными <\_\_\_>.

#### **СЛОВА С ПРОПУСКАМИ:** MEDAL, VÕITJAD, KAKS MEESKONDA

#### **СООБЩА ВСЕ ВСЕГДА ПОЛУЧАЕТСЯ ЛУЧШЕ, ЧЕМ ПООДИНОЧКЕ.**

**СЛОВА:** БУМАГИ, ЧИТАТЬ, СТОЛ, ВЕСЕЛО, НАРИСУЕМ, ЯССЬ, МИННА, ПОБЕДИТЕЛИ, МЕДАЛЯМИ

### **НАРИСУЙ ВСЕМ ПЕРСОНАЖАМ МЕДАЛИ ЗА ПЕРВОЕ МЕСТО. НАРИСУЙ РЯДОМ С НИМИ И СЕБЯ!**

### На соревнованиях (стр. 22)

Спустя два месяца после того, как дети собрали Роби, проходили соревнования роботов-учителей. Все были в приподнятом настроении и на соревнования пошли все вместе: Яссь, Минна, <\_\_\_>, Мия, Макс, мама и папа соревноваться, а Юссь, Йоханна и Мымми – болеть за них.

На соревнования прибыло более двадцати команд – многие из них приехали издалека. Одна команда даже приехала из-за границы – ее члены говорили с другими на английском языке, но в принципе не отличались от всех остальных детей.

У команды Ясся и Минны был <\_\_\_>, на который они поставили <\_\_\_> и Роби, который сделали роботом-учителем. На <\_\_\_> за спиной дети прикрепили свою исследовательскую работу, плакат с основными ценностями и название своей команды – его составили из вырезанных из цветной бумаги букв.

Соревнования начались, когда команды оформили свои рабочие места. Сначала все участники устроили впечатляющее <\_\_\_>. Затем все заняли свои места за столами, чтобы продемонстрировать судьям, что умеют делать их роботы.

Яссь и Минна вместе рассказали об основных ценностях и важнейших открытиях своей команды. Роби выступил очень хорошо, <\_\_\_> похвалили его и Яссь был очень горд за Роби. Когда день соревнований подошел к концу, все участники были награждены красивыми медалями, а Роби даже получил кубок.

Минна и Яссь немного устали за день, но к счастью после окончания соревнований всех участников угостили <\_\_\_> и <\_\_\_> в форме робота. Торт был очень вкусный.

Вернувшись вечером домой, Яссь аккуратно положил <\_\_\_> и поставил <\_\_\_> на <\_\_\_> рядом с Роби и сразу же отправился спать. Во сне он видел много похожих на Роби роботов-учителей: <\_\_\_>, <\_\_\_> и <\_\_\_>, которые преподавали ему разные языки, математику, пение и даже физкультуру.

#### **СЛОВА С ПРОПУСКАМИ:** KARIKAS, RONGKÄIK, KOHTUNIK

#### **СОРЕВНОВАНИЯ РОБОТОВ ЭТО ВЕСЕЛО! ЗДЕСЬ ПОБЕЖДАЕТ КАЖДЫЙ УЧАСТНИК.**

**СЛОВА:** РОБИ, СТОЛ, КОМПЬЮТЕР, ДОСКУ, ШЕСТВИЕ, СУДЬИ, МОРСОМ, ТОРТОМ, МЕДАЛЬ, КУБОК, ПОЛКУ, УЛИТОК-РОБОТОВ, ЛЬВОВ-РОБОТОВ, ПОПУГАЕВ-РОБОТОВ

### **НАЙДИ НА РИСУНКЕ ВСЕХ СУДЕЙ И ВСЕ КУБКИ!**

### Настольная игра (стр. 24)

Юссь, Йоханна, Минна, <\_\_\_> и Яссь сидели вокруг <\_\_\_> и смотрели на Роби.

— Я пригласил вас всех, потому что хочу поделиться с вами отличной идеей! сказал Роби. — Моя <\_\_\_> и помощники! Я бы хотел вместе с вами сделать что-то невероятное, что позволит нам поделиться нашим с вами опытом со всеми .

<\_\_\_> и <\_\_\_>, которые также присутствовали, не могли сдержать любопытства. <\_\_\_> тоже не терпелось:

— Здорово! У тебя есть идеи, <\_\_\_>?

— Да! — Роби как раз начал рассказывать. — Я знаю, что не у всех детей есть свой робот дома, в детском саду или в школе. Но они же тоже хотят знать, как это – сделать робота и принять участие в соревнованиях роботов.

— И каким образом они могли бы это узнать? — вслух размышляла <\_\_\_>.

Роби сделал выразительную паузу и серьезно сообщил:

— Мы могли бы сделать настольную игру на эту тему! Мы разместим на игровом поле картинки того, что мы делали и напишем подробную инструкцию.

— Точно! А еще можно включить наш с Мымми и Йоханной опыт посещения соревнования больших <\_\_\_>! — с восторгом прокричал <\_\_\_> и побежал в другую комнату за листом картона и <\_\_\_>.

— Я думаю, что нам следует сделать игру с сотней <\_\_\_>! Тогда их и маленькие дети смогут сосчитать, — предложил Яссь.

— На клетках нарисуем интересные связанные с роботами картинки! предложила <\_\_\_>.

У каждого была какая-нибудь идея и очень скоро работа над <\_\_\_> закипела.

#### **СЛОВА С ПРОПУСКАМИ:** LAUAMÄNG, MÄNGUNUPUD, TÄRING

#### **ПОДЕЛИСЬ СВОИМИ ЗНАНИЯМИ О РОБОТАХ ДОМА, В ДЕТСКОМ САДУ И В ШКОЛЕ!**

**СЛОВА:** МЫММИ, СТОЛА, КОМАНДА, ДРУЗЬЯМИ, МАКС, МИЯ, ЯССЮ, РОБИ, ЙОХАННА, РОБОТОВ, ЮССЬ, ФЛОМАСТЕРАМИ, КЛЕТОК, МИННА, НАСТОЛЬНОЙ ИГРОЙ

### **ПОСМОТРИ, КАКОЕ ЧИСЛО ВЫПАЛО НА ЧЬЕМ КУБИКЕ И НАРИСУЙ, КУДА КТО ИЗ РЕБЯТ ДОЛЖЕН ПЕРЕДВИНУТЬ СВОЮ ФИШКУ!**

# Правила настольной игры (стр. 26)

Настольная игра «Зайка Юссь и робототехника» расскажет ребенку об увлекательном мире робототехники. Настольная игра предусмотрена в качестве дополнения к рабочей тетради «Зайка Юссь и робототехника».

В игру веселее играть, если участников несколько. Подойдите к игре нестандартно и придумайте свои собственные правила. При составлении новых правил учитывайте мнение всех игроков.

### **ПРАВИЛА**

Договоритесь, кто будет начинать. Двигайтесь по клеткам (1-100) в соответствии с выпавшим на кубике числом. Если на кубике выпадает число 6, игрок передвигается на 6 клеток и затем ходит еще раз.

Побеждает игрок, первым достигший последней клетки, даже если на кубике выпало большее число, чем требуется, чтобы ее достигнуть.

Некоторые клетки на игровом поле имеют конкретное значение:

- Остановившись на клетке с песочными часами (3 шт.), ты пропускаешь свой ход столько раз, сколько указано на клетке (1-3);
- Остановившись на клетке с циклом (3 шт.), ты можешь бросить кубик столько раз, сколько указано на клетке (1-3);
- Остановившись на клетке с кабелем (4 шт.), ты переходишь вперед или назад на клетку, где находится другой конец кабеля;
- Остановившись на клетке с нотой (10 шт.), нужно произвести звук, соответствующий картинке рядом с нотой;
- Остановившись на клетке с буквой (26 шт.), нужно назвать начинающееся на эту букву или содержащее эту букву слово;
- Рядом с командами мотора и датчиком наклона нарисованы стрелочки, которые приведут тебя на соответствующую клетку;
- Остановившись на клетке с роботом (10 шт.), перейди на клетку, на которую указывает робот;
- Останавливаясь на остальных клетках, описывай, кого или что ты видишь на них;
- Все клетки, с которых следует перейти, обозначены красной цифрой и ведут вперед или назад на клетку с синей цифрой.

Веселой вам игры!

### I программа. Роби закрывает и открывает рот (стр. 28)

— Юссь, помоги мне, пожалуйста! — позвал на помощь Яссь. — Я хочу написать такую программу, чтобы Роби закрывал рот, когда ест.

Юссь подошел посмотреть, что уже успел сделать на компьютере Яссь:

— Так, очень хорошо. Но давай сделаем так, чтобы программа не запускалась, пока мы не нажмем на компьютере на конкретную букву.

Яссь задумался:

— Какие команды для этого нужны?

— Все очень просто, — показал пальцем Юссь. — Смотри, в начало мы поставим такую кнопку. Это означает: начинать при нажатии на конкретную клавишу.

Яссь перетащил команду к программе и нажал на букву R. Та же буква появилась на картинке с командой.

— А теперь что? – поинтересовался Яссь.

— А теперь мы запустим мотор, который закрывает рот Роби, — учил брата Юссь.

Яссь не понимал:

— Здесь так много знаков мотора. Какой же мне выбрать?

— Твоему роботу нужен вот этот! — Юссь указал на картинку, на которой было показано движение против часовой стрелки.

Яссь перетащил картинку к программе и сообщил:

— Готово! А теперь можно бы сделать так, чтобы Роби еще издавал какой-нибудь звук.

— Можно бы добавить такой хрустящий звук, — подумал Юссь и посоветовал. — Возьми эту команду с нотой и звук «Хруст» под номером 17.

— А теперь нам нужно добавить знак с мотором, который двигается в обратном направлении? — уточнил Яссь.

— Да! И установи время работы мотора, давай начнем с цифры «два», — сказал Юссь. Программа готова!

### **ПРИКЛЕЙ СЮДА СООТВЕТСТВУЮЩУЮ РАССКАЗУ ПРОГРАММУ!**

# II программа. Роби издает звуки в соответствии с нажатиями на клавиши (стр. 29)

— Яссь, а хочешь попробовать кое-что смешное сделать? — спросил Юссь. Яссь кивнул.

— Давай составим такую программу, чтобы Роби издавал звук, который мы велим ему издавать! — предложил Юссь.

— Для этого нам нужно начать три новых программы: перетащим сюда три клавиши и зададим им значения: K, L и M, — показал Юссь, перетаскивая клавиши на экран.

— А вот теперь будет немного сложнее. Мы скопируем ту часть первой программы, что идет после клавиши. Видишь, я навожу курсор на мотор, который показывает против часовой стрелки, нажимаю на клавиатуре кнопку Ctrl и перетаскиваю копию программы к клавише K. Теперь я отпускаю кнопку Ctrl – и все. Точно так же надо поступить с другими буквами, — Юссь сделал из одной программы четыре.

— Но Роби ведь будет произносить один и тот же звук? — засомневался Яссь.

— Да, вот это нам теперь нужно изменить, — объяснил Юссь и показал, — Видишь, я навожу курсор на номер ноты и прописываю в программе с буквой K звук номер «два». Это кваканье лягушки.

Яссь хихикнул и предложил:

— А давай сделаем еще так, что когда нажимаешь на букву M, Роби будет засыпать и храпеть. Это звук номер 13!

Юссь был согласен:

— Здорово! И давай еще сделаем так, что когда нажимаешь на букву L, то Роби ничего не будет говорить, а будет просто открывать рот...

— Оказывается, программировать просто! — воскликнул Яссь и начал нажимать на кнопки клавиатуры.

### **ПРИКЛЕЙ СЮДА СООТВЕТСТВУЮЩИЕ РАССКАЗУ ПРОГРАММЫ!**

# III программа. Роби видит еду (стр. 30)

Яссь посмотрел, как работает Роби и сказал:

— Послушай, Юссь, но настоящие аллигаторы ведь открывают рот, когда видят еду, а не когда кто-то на кнопки нажимает?

— Ты прав, — согласился Юссь. — Для этого нужно немного изменить программу. Хмм... Давай поставим в начале команду, которая сразу запускает программу. Вот эту.

Яссь перетащил картинку с командой к программе и спросил: А как он поймет, что нужно ждать?

— Для ожидания у нас вот эта команда с песочными часами. Здесь нам нужно определить, чего ждет программа. Мы перетащим к песочным часам картинку датчика расстояния, и программа будет ждать, пока не зарегистрирует движение.

Яссь сделал, как велел брат.

— Дальше я, наверное, сам сумею, — сказал Яссь. — Вот сюда перетащу мотор против часовой стрелки, затем звук «Хруст» – эту команду с нотой и цифру 17. А теперь еще мотор по часовой стрелке... И через несколько секунд – выключить мотор. Готово!

Юссь проверил программу:

— Да, все правильно, но попробуй сделать так, чтобы аллигатор двигал челюстями три раза подряд?

— Что для этого нужно сделать? — спросил Яссь.

— Воспользуйся вот этой командой в виде крючка. Протяни крючок вокруг команд, которые должны повторяться… А теперь добавь еще цифру три – а то челюсти будут постоянно открываться и закрываться.

— Давай проверим! — сообщил Яссь, сделав изменения. Он сделал из бумаги небольшой шарик и кинул его в рот Роби. Роби сказал «Хрум-хрум-хрум»!

Программа работала, как было задумано.

#### **ПРИКЛЕЙ СЮДА СООТВЕТСТВУЮЩУЮ РАССКАЗУ ПРОГРАММУ!**

# IV программа. В ответ на движение Роби издает случайный звук (стр. 31)

— Ты бы хотел еще что-нибудь запрограммировать? — спросил Юссь.

Яссь немного подумал и ответил:

— Я хочу, чтобы Роби издавал звук, которого никто не ожидает. Так можно сделать?

— Конечно. Ты хочешь, чтобы программа выбирала номер звука случайно, как например, при броске игрального кубика, и проигрывала этот звук, да? — уточнил Юссь. Яссь закивал головой.

— Тогда давай сначала возьмем команду с нотой и под ней поместим значок игрального кубика. Эта команда с кубиком будет выдавать случайный номер. А на что Роби будет реагировать?

В одной руке Яссь держал Роби, а в другой – датчики:

— А что если использовать датчик наклона? Тогда Роби будет издавать звук, если его двигать, да?

— Отлично! Давай тогда возьмем песочные часы и перетащим под них команду датчика наклона, который будет сообщать Роби, когда его наклоняют в любом направлении, — сказал Юссь.

— Так, мы начнем программу так же, как обычно... — начал Яссь, совместил команды, чтобы получилась программа, а затем задумался. — Но как сделать так, чтобы Роби снова стал ждать? Ведь сейчас у нас получается так, что программа просто останавливается после первого раза?

Юссь посмотрел на программу и показал Яссю:

— Помнишь, Яссь, для повторения мы использовали вот эту большую желтую кнопку... И тогда протягивали крючок вокруг команд, которые должны повторяться.

Яссь перетащил программу повторения, куда надо, и обрадовался:

— У нас еще одна новая программа получилась! Давай ее проверим!

### **ПРИКЛЕЙ СЮДА СООТВЕТСТВУЮЩУЮ РАССКАЗУ ПРОГРАММУ!**

# V программа. Роби меняет фон на компьютере и отправляет сообщения (стр. 32)

— Яссь, а что если попробовать что-нибудь посложнее? — спросил Юссь.

Яссь как всегда был рад узнать больше:

— Давай, но что именно?

— Видишь, здесь 20 разных классных картинок. Мы можем сделать так, чтобы Роби выбирал из них картинку, которая будет показываться на экране компьютера, объяснил Юссь.

— Здорово! А какие из них мы выберем? — поинтересовался Яссь.

— Чтобы было интереснее, давай сделаем так, чтобы Роби менял картинку, когда его наклоняют. Например, если его наклонить носом вверх, то на экране будет картинка космоса... А если вниз – морское дно... Если влево – цветы, а вправо – Макс и Мия! — Юссь перетащил картинки, куда надо.

— А он может что-нибудь одновременно говорить? — предложил Яссь.

— Словами он говорить не может, но пусть тогда говорит сообщениями? предложил Юссь.

— Тогда пусть будет так, что когда он смотрит вверх, то говорит «КОСМОС», когда вниз – «МОРЕ», влево – «ЦВЕТЫ» и вправо – «ДРУЗЬЯ», — Юссь напечатал в программе слова.

— Юссь, но теперь ты сделал целых четыре программы. Как Роби будет знать, какую из них запускать? — сказал Яссь.

— Смотри, я сделаю так, чтобы они все запускались, когда я нажимаю на букву T... Вот и готово! Проверь, Яссь! — дополнил Юссь программу.

### **ПРИКЛЕЙ СЮДА СООТВЕТСТВУЮЩИЕ РАССКАЗУ ПРОГРАММЫ!**

# Складываем аллигатора (стр. 33)

Чтобы сложить из бумаги аллигатора тебе понадобится: 2 одинаковых квадратных листа бумаги, клей и доступ в Интернет.

Чтобы сложить аллигатора:

- 1. Запусти видеоролик по адресу: http://youtu.be/D-KRudnNl34
- 2. При просмотре видеоролика пользуйся функцией «ПАУЗА», при необходимости ты можешь перемотать ролик назад.
- 3. Очень быстро у тебя будет готов самый настоящий бумажный аллигатор!

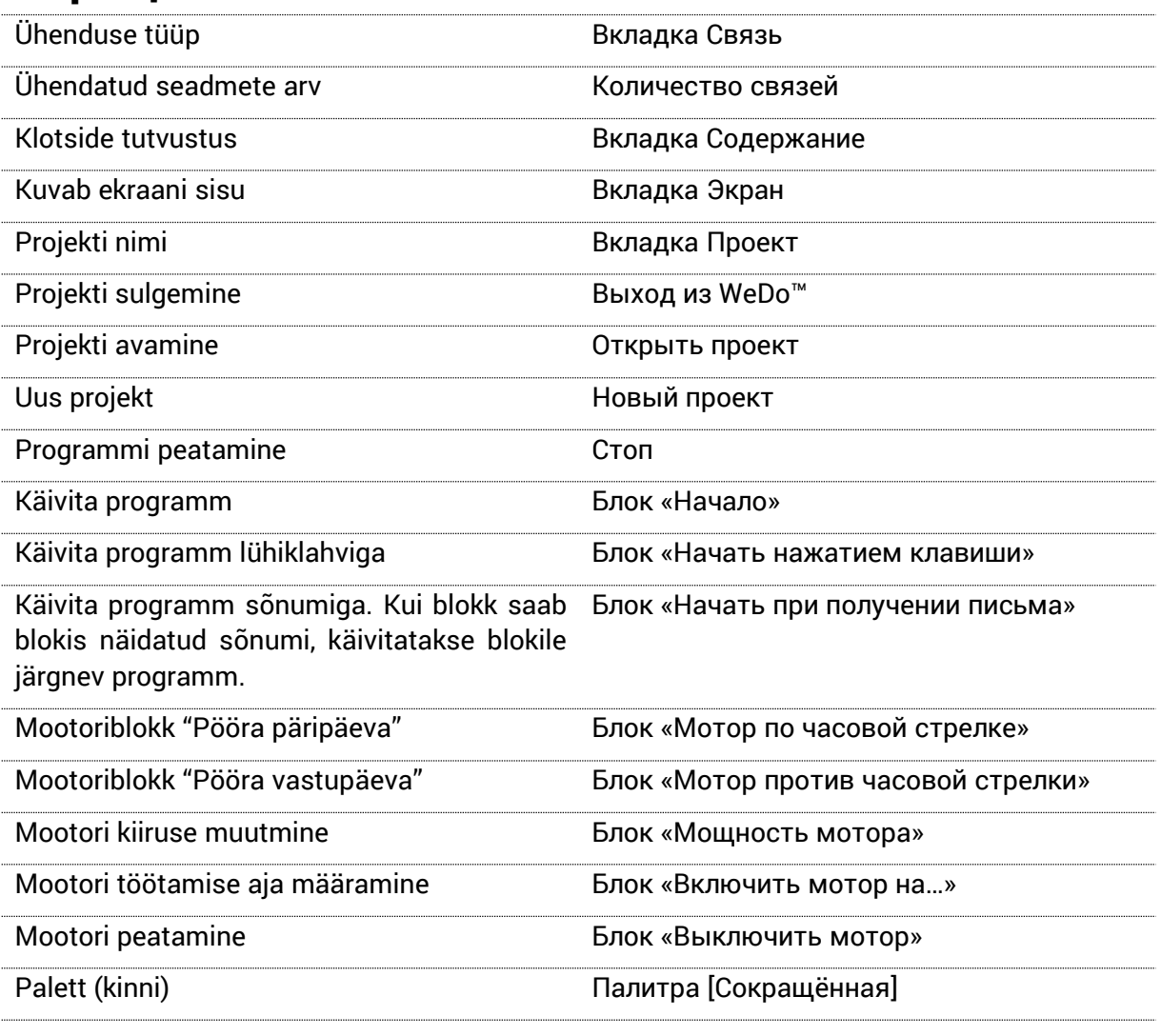

### Форзацы

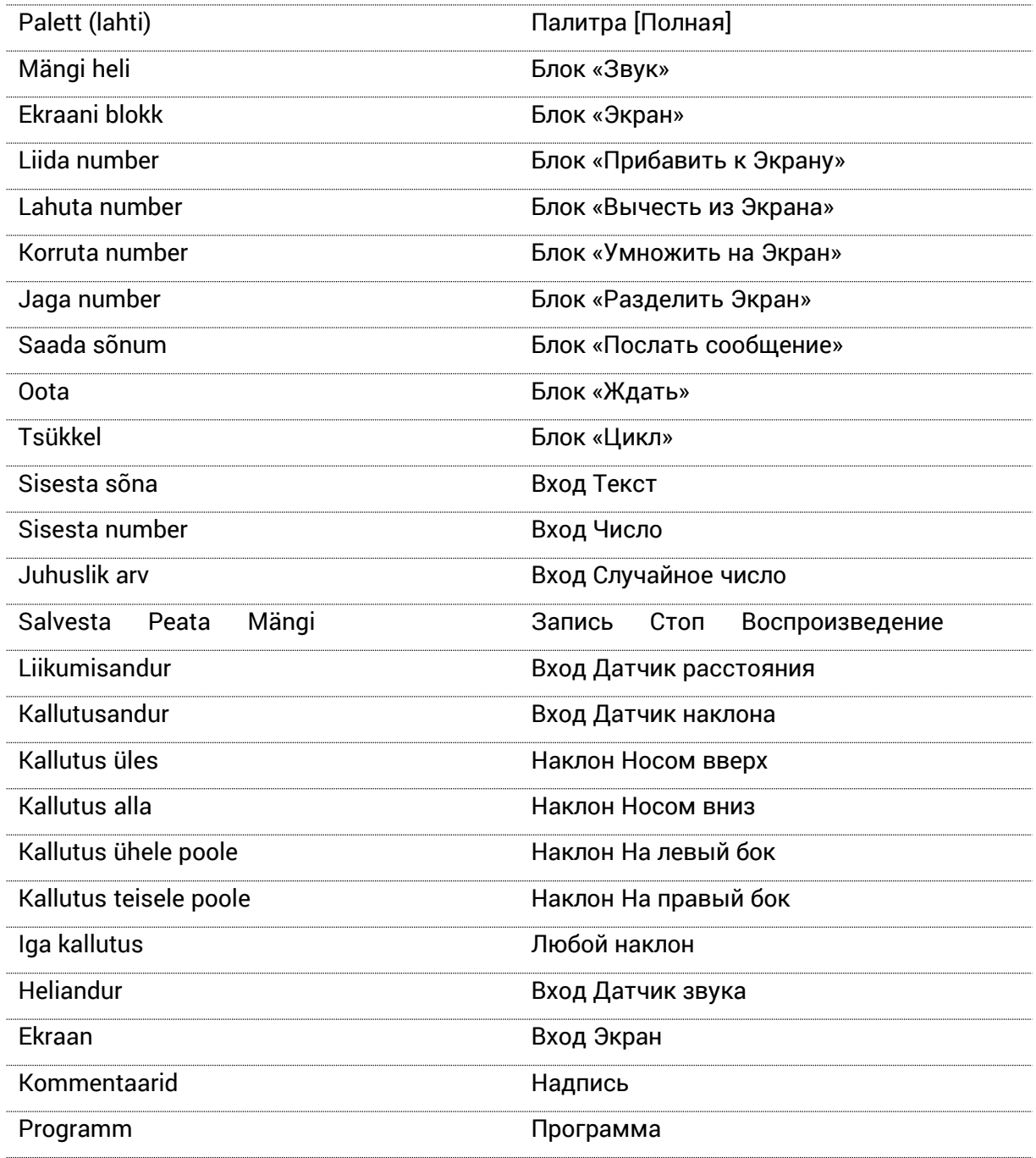

# Наклейки

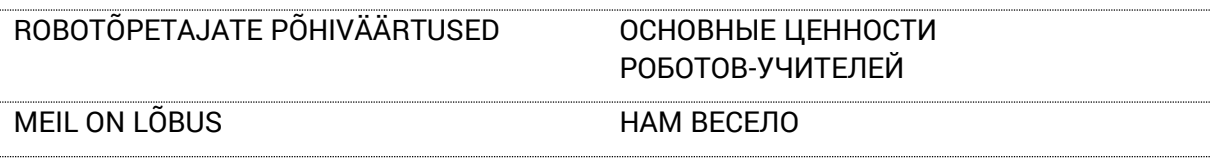

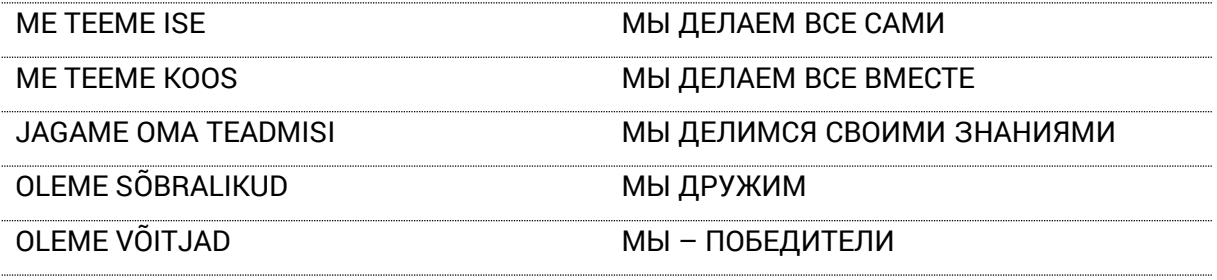